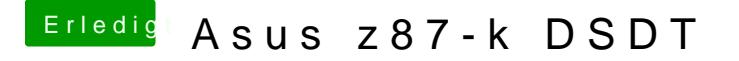

Beitrag von HackintosherHD vom 23. Dezember 2013, 19:27

Ich habe auch schon einen Stick mit Unibeast installiert aber der bootet garn Kannst mir pls deinstellung fenchreiben ?